Федеральное государственное бюджетное образовательное учреждение высшего образования "Дальневосточный государственный университет путей сообщения" (ДВГУПС)

# УТВЕРЖДАЮ

Зав.кафедрой (к902) Высшая математика

muf

физ.-мат. наук, доцент

Виноградова П.В., д-р

17.05.2023

# РАБОЧАЯ ПРОГРАММА

дисциплины **1С: в бизнес сфере** 

для направления подготовки 45.03.04 Интеллектуальные системы в гуманитарной сфере

Составитель(и): д.ф.-м.н., заведующий кафедрой, Виноградова Полина Витальевна;старший преподаватель, Кожевникова Татьяна Владимировна

Обсуждена на заседании кафедры: (к902) Высшая математика

Протокол от 17.05.2023г. № 5

Обсуждена на заседании методической комиссии по родственным направлениям и специальностям: Протокол

#### **Визирование РПД для исполнения в очередном учебном году**

Председатель МК РНС

\_\_ \_\_\_\_\_\_\_\_\_\_ 2025 г.

(к902) Высшая математика Рабочая программа пересмотрена, обсуждена и одобрена для исполнения в 2025-2026 учебном году на заседании кафедры

> Протокол от  $2025$  г. № Зав. кафедрой Виноградова П.В., д-р физ.-мат. наук, доцент

# **Визирование РПД для исполнения в очередном учебном году**

Председатель МК РНС

\_\_ \_\_\_\_\_\_\_\_\_\_ 2026 г.

Рабочая программа пересмотрена, обсуждена и одобрена для исполнения в 2026-2027 учебном году на заседании кафедры (к902) Высшая математика

> Протокол от \_\_ \_\_\_\_\_\_\_\_\_\_ 2026 г. № \_\_ Зав. кафедрой Виноградова П.В., д-р физ.-мат. наук, доцент

### **Визирование РПД для исполнения в очередном учебном году**

Председатель МК РНС

\_\_ \_\_\_\_\_\_\_\_\_\_ 2027 г.

(к902) Высшая математика Рабочая программа пересмотрена, обсуждена и одобрена для исполнения в 2027-2028 учебном году на заседании кафедры

> Протокол от \_\_ \_\_\_\_\_\_\_\_\_\_ 2027 г. № \_\_ Зав. кафедрой Виноградова П.В., д-р физ.-мат. наук, доцент

#### **Визирование РПД для исполнения в очередном учебном году**

Председатель МК РНС

\_\_ \_\_\_\_\_\_\_\_\_\_ 2028 г.

(к902) Высшая математика Рабочая программа пересмотрена, обсуждена и одобрена для исполнения в 2028-2029 учебном году на заседании кафедры

> Протокол от  $\_\_$  2028 г. №  $\_\_$ Зав. кафедрой Виноградова П.В., д-р физ.-мат. наук, доцент

Рабочая программа дисциплины 1С: в бизнес сфере

разработана в соответствии с ФГОС, утвержденным приказом Министерства образования и науки Российской Федерации от 24.04.2018 № 324

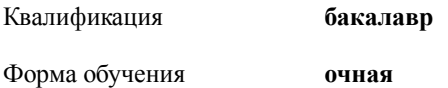

## **ОБЪЕМ ДИСЦИПЛИНЫ (МОДУЛЯ) В ЗАЧЕТНЫХ ЕДИНИЦАХ С УКАЗАНИЕМ КОЛИЧЕСТВА АКАДЕМИЧЕСКИХ ЧАСОВ, ВЫДЕЛЕННЫХ НА КОНТАКТНУЮ РАБОТУ ОБУЧАЮЩИХСЯ С ПРЕПОДАВАТЕЛЕМ (ПО ВИДАМ УЧЕБНЫХ ЗАНЯТИЙ) И НА САМОСТОЯТЕЛЬНУЮ РАБОТУ ОБУЧАЮЩИХСЯ**

Общая трудоемкость **4 ЗЕТ**

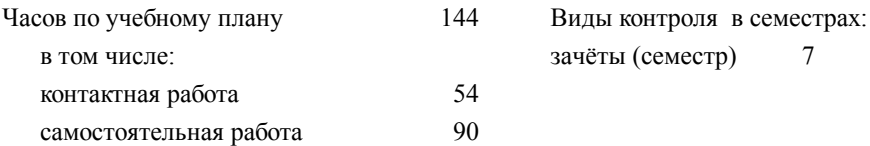

### **Распределение часов дисциплины по семестрам (курсам)**

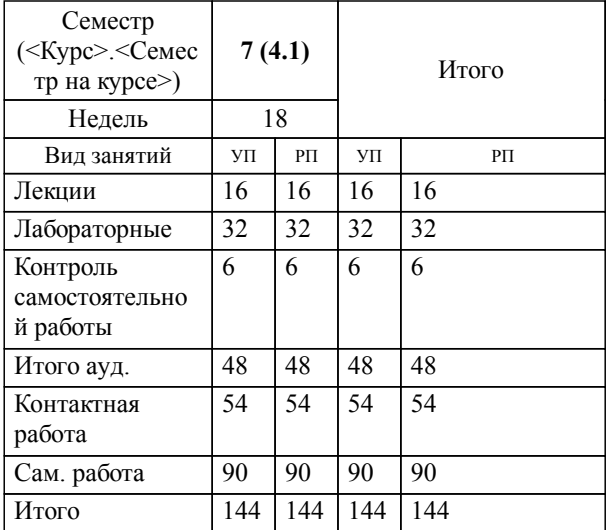

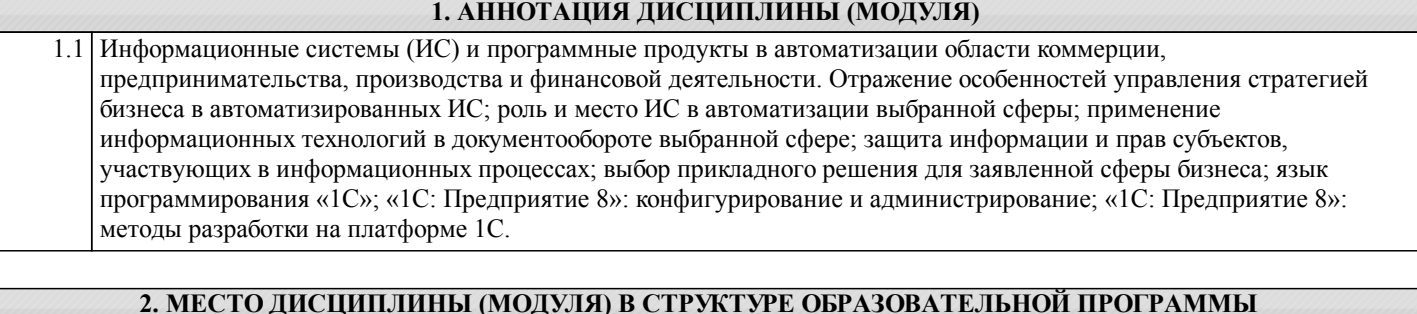

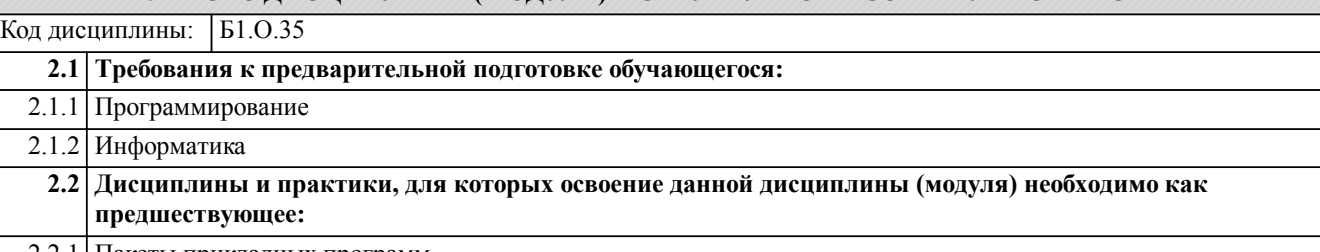

2.2.1 Пакеты прикладных программ

2.2.2 Преддипломная практика

## **3. ПЕРЕЧЕНЬ ПЛАНИРУЕМЫХ РЕЗУЛЬТАТОВ ОБУЧЕНИЯ ПО ДИСЦИПЛИНЕ (МОДУЛЮ), СООТНЕСЕННЫХ С ПЛАНИРУЕМЫМИ РЕЗУЛЬТАТАМИ ОСВОЕНИЯ ОБРАЗОВАТЕЛЬНОЙ ПРОГРАММЫ**

**ОПК-4: Способен осваивать и применять в практической деятельности документацию к программным системам и стандартам в области программирования и информационных систем.**

**Знать:**

Основные стандарты оформления технической документации на различных стадиях жизненного цикла информационной системы; международные стандарты планирования производственных процессов MRP/ERP их достоинства и недостатки; стандартизацию интерфейсов при реализации виртуализации серверов и облачные технологии; стандарты применения облачных технологий в реализации корпоративных процессов и информационных систем.

**Уметь:**

Применять стандарты оформления технической документации на различных стадиях жизненного цикла информационной системы; формулировать задачи проектирования информационных систем; использовать стандарты и исходные требования к проектированию; проектировать информационные системы на основе стандартов и исходных требований к проектированию и разработке.

**Владеть:**

Навыками составления технической документации на различных этапах жизненного цикла информационной системы; навыками формулирования задач и требований к результатам аналитических работ и методам их выполнения; навыками анализа исходных данных; проведения переговоров; осуществления коммуникаций; передачей результатов проекта заказчику согласно договору и проектной документации; архивированием данных проекта; разработкой отчета о проекте и обновлением базы знаний организации; навыками работы с записями по качеству (в том числе с корректирующими действиями, предупреждающими действиями, запросами на исправление несоответствий)

**ПК-2: Способностью использовать технические, программные средства и языки программирования дляразработки алгоритмов и программ в области интеллектуального анализа данных, интеллектуальных и информационных систем**

**Знать:**

Методологии и технологии проектирования и использования баз данных; языки формализации функциональных спецификаций; методы и приемы формализации задач.

**Уметь:**

Осуществлять выбор наиболее рационального метода количественного анализа, организовывать и осуществлять теоретические и экспериментальные исследования.

**Владеть:**

Методами количественного анализа, моделирования процессов; современными техническими, про-граммными средствами и языками программирования для анализа и проектирования программного обеспечения (ПО) информационных систем.

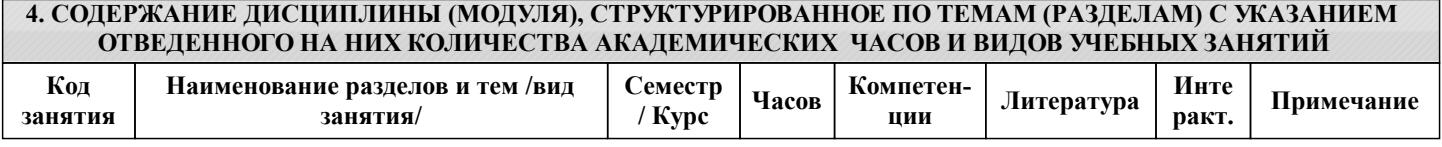

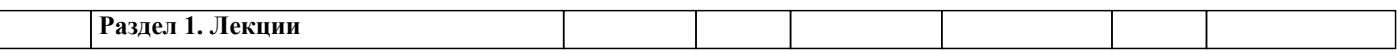

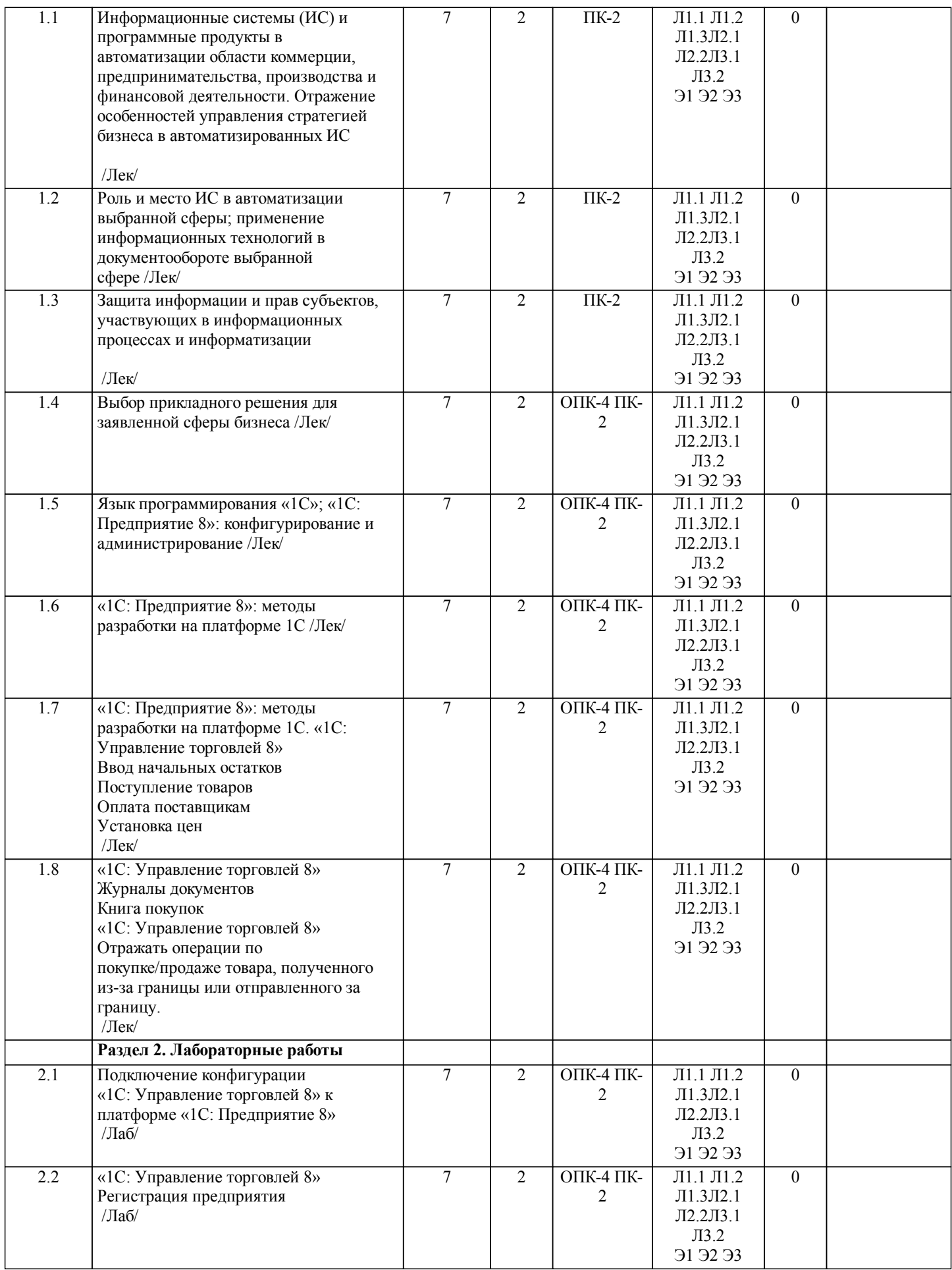

стр. 5

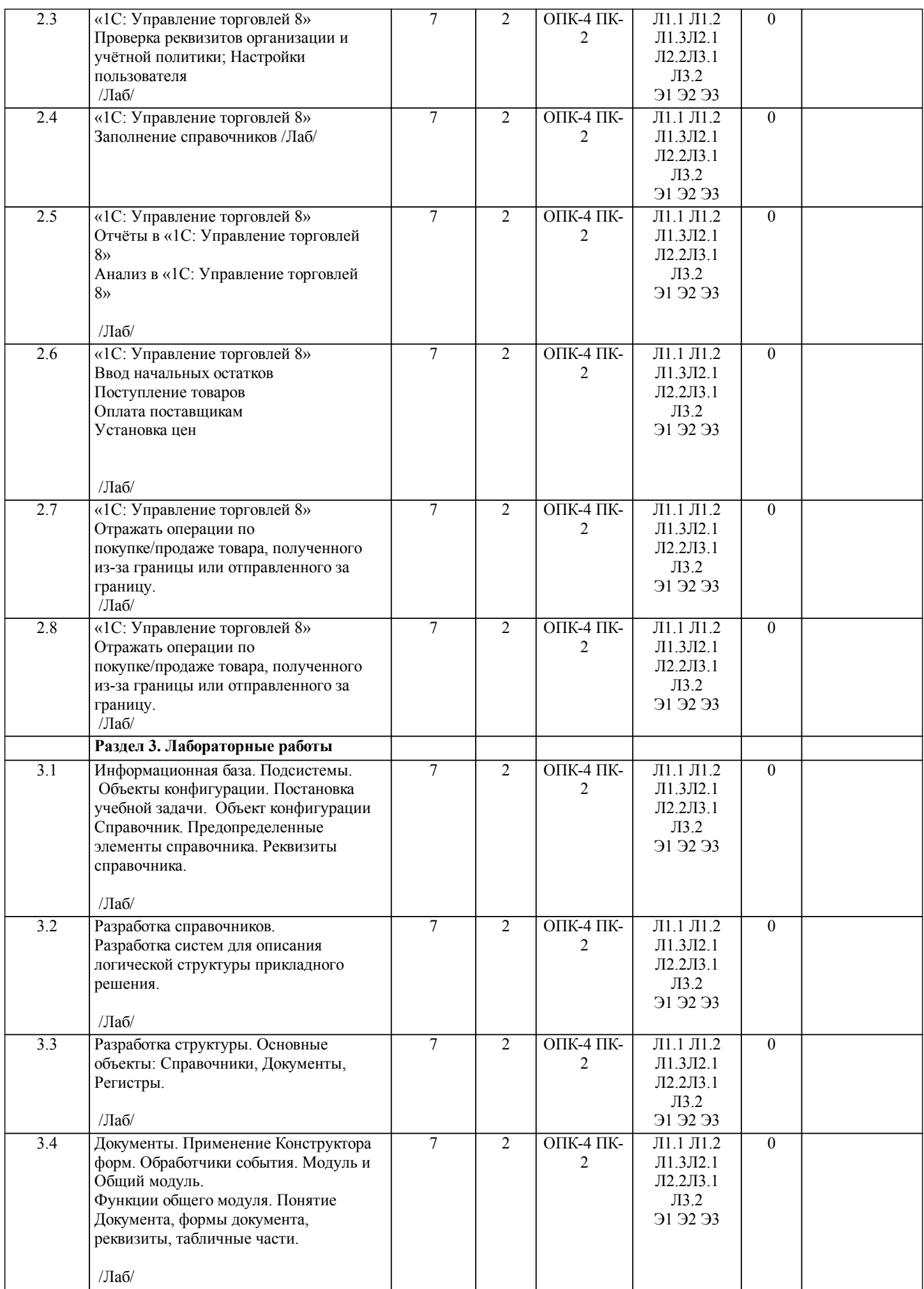

стр. 6

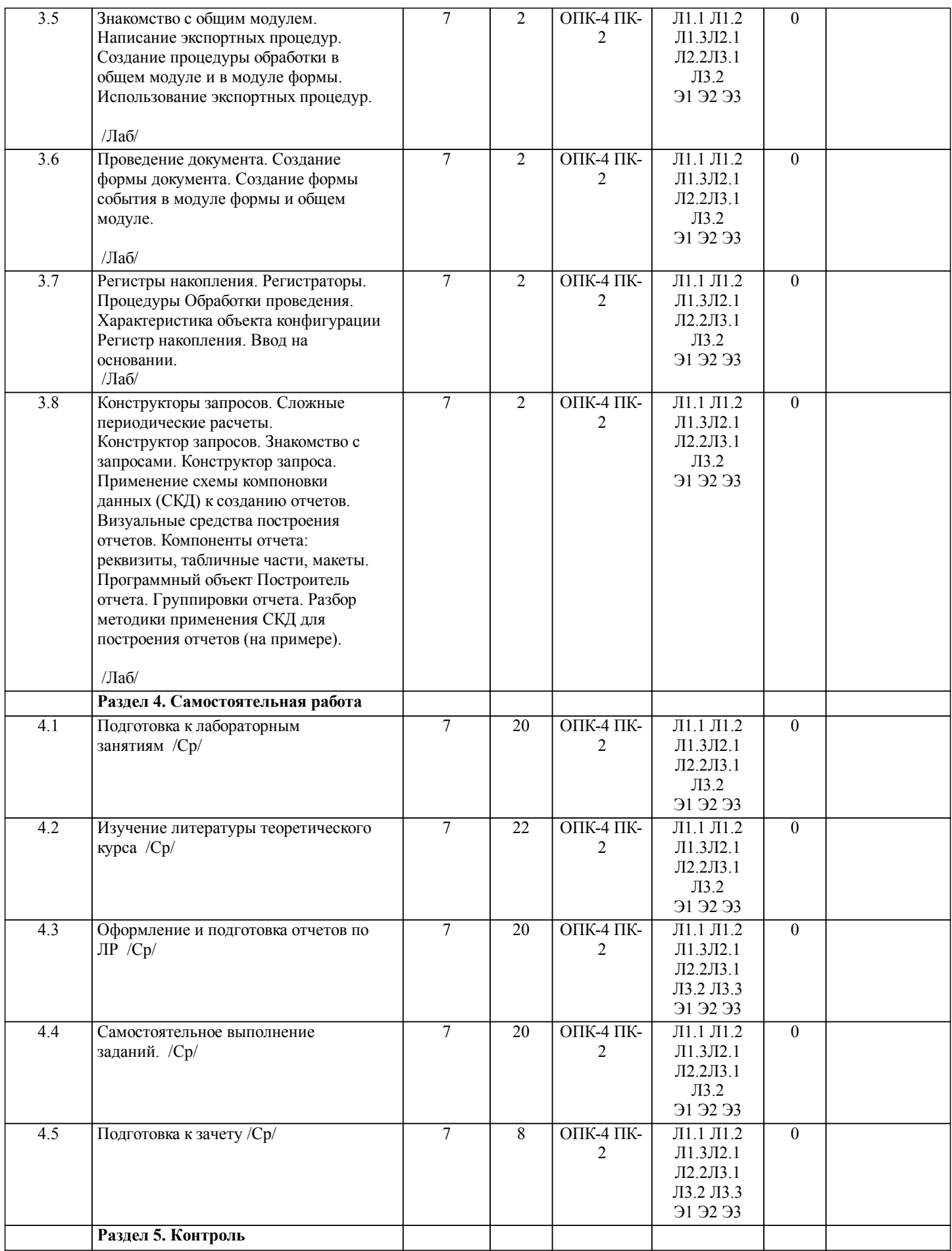

стр. 7

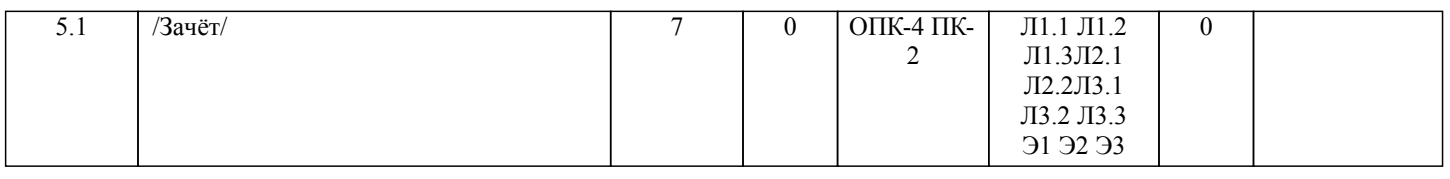

# **5. ОЦЕНОЧНЫЕ МАТЕРИАЛЫ ДЛЯ ПРОВЕДЕНИЯ ПРОМЕЖУТОЧНОЙ АТТЕСТАЦИИ**

# **Размещены в приложении**

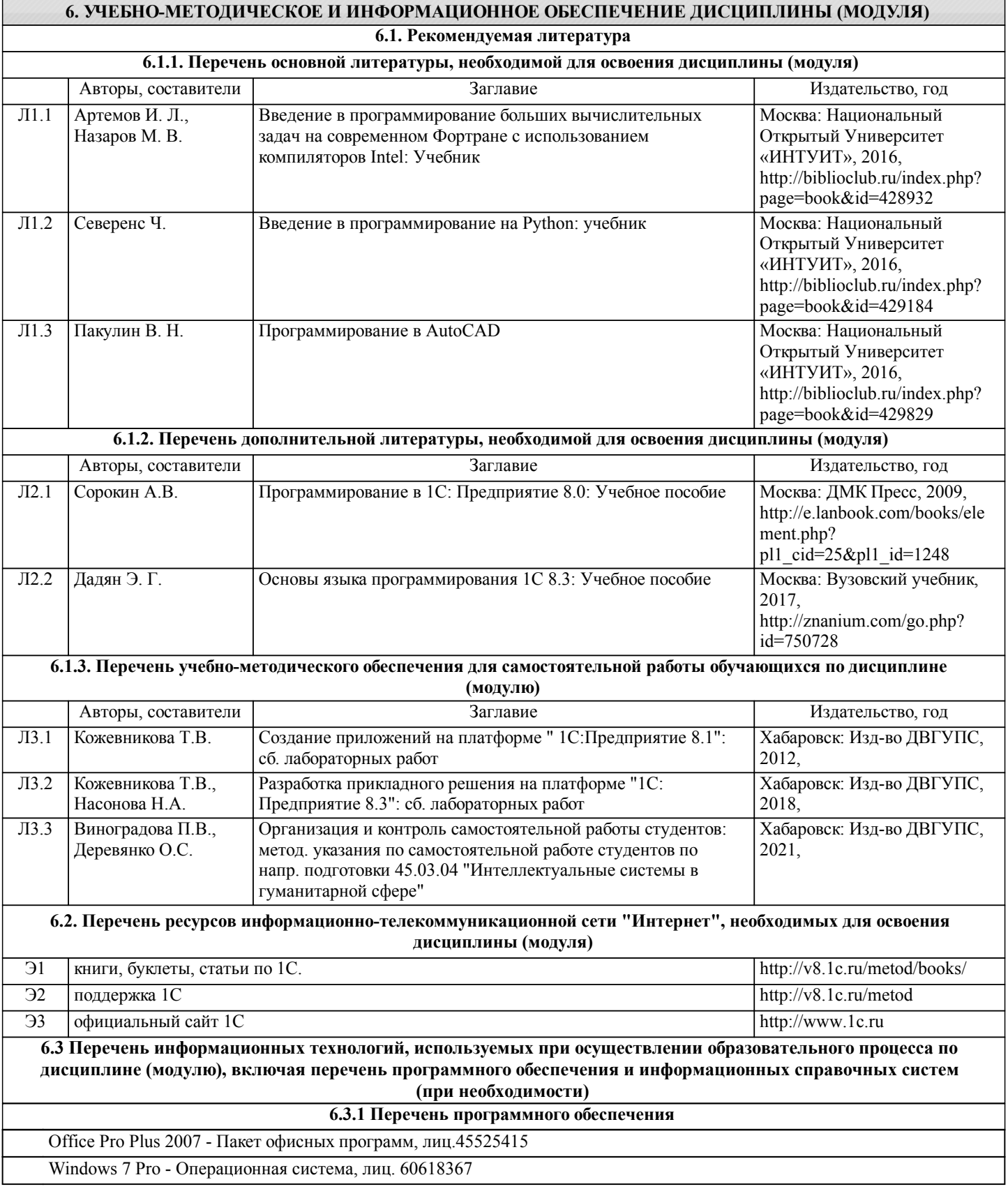

АСТ тест - Комплекс программ для создания банков тестовых заданий, организации и проведения сеансов тестирования, лиц.АСТ.РМ.А096.Л08018.04, дог.372

Free Conference Call (свободная лицензия)

Zoom (свободная лицензия)

# **6.3.2 Перечень информационных справочных систем**

Профессиональная база данных, информационно-справочная система КонсультантПлюс - http://www.consultant.ru

# **7. ОПИСАНИЕ МАТЕРИАЛЬНО-ТЕХНИЧЕСКОЙ БАЗЫ, НЕОБХОДИМОЙ ДЛЯ ОСУЩЕСТВЛЕНИЯ ОБРАЗОВАТЕЛЬНОГО ПРОЦЕССА ПО ДИСЦИПЛИНЕ (МОДУЛЮ)**

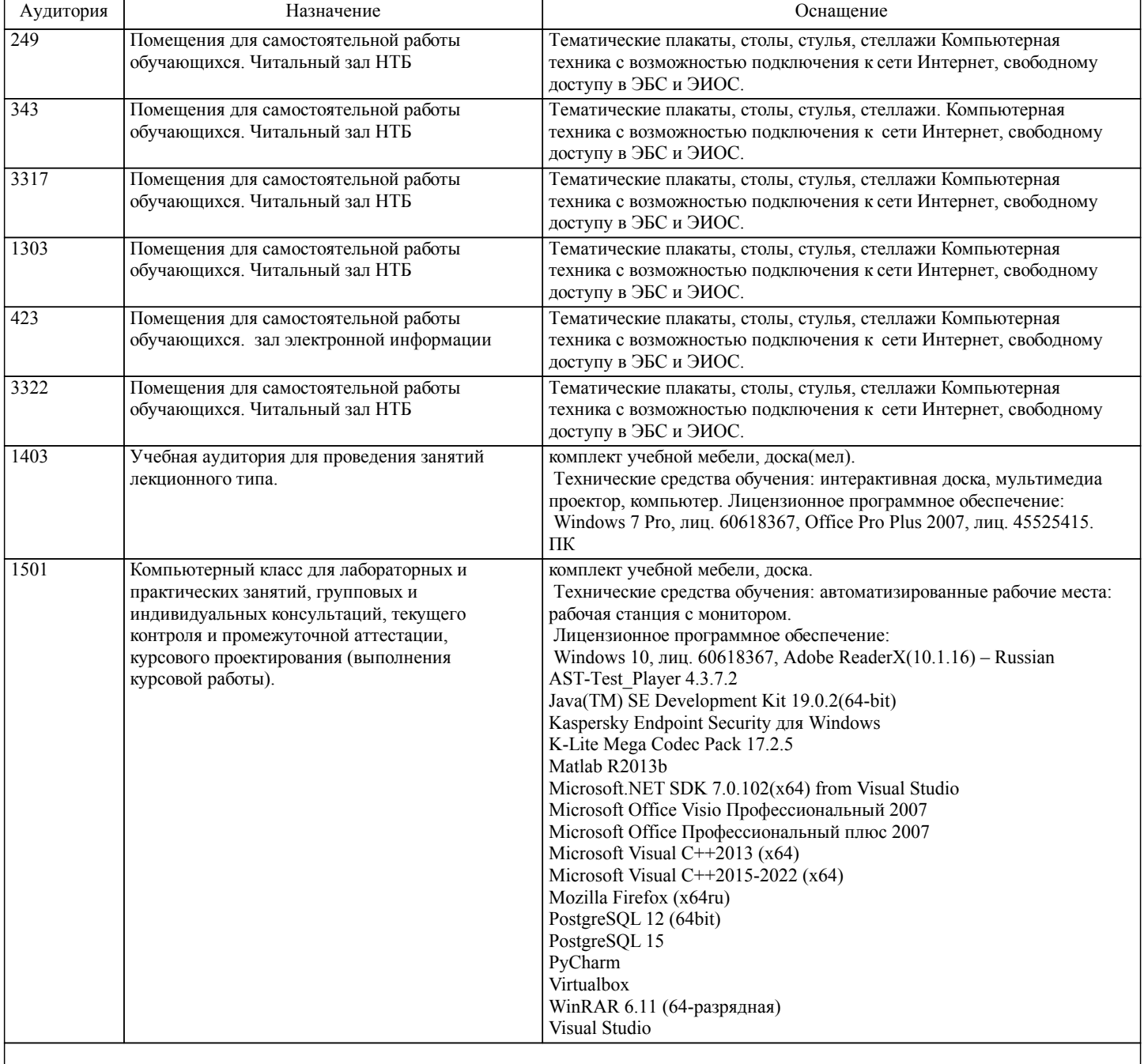

## **8. МЕТОДИЧЕСКИЕ МАТЕРИАЛЫ ДЛЯ ОБУЧАЮЩИХСЯ ПО ОСВОЕНИЮ ДИСЦИПЛИНЫ (МОДУЛЯ)**

В процессе обучения студенты должны, в соответствии с планом выполнения самостоятельных работ, изучать теоретический материал по предстоящему занятию и формулировать вопросы, вызывающие у них затруднения для рассмотрения на лекционном или практическом занятии.

Для рационального распределения времени, обучающегося во время проведения лекционных занятий и лабораторных работ, и по видам самостоятельной работы студентам предоставляется тематический план дисциплины, а также учебнометодическое и информационное обеспечение, приведенное в данной рабочей программе.

В рамках курса решается задача получения студентами практических навыков и опыта по использованию средств вычислительной техники, программного обеспечения и общих методических подходов к организации и использованию средств информационного обеспечения профессиональной деятельности.

# Рекомендации к лабораторным работам содержатся в пособии Т.В. Кожевникова, Н.А. Насонова "ТЕХНОЛОГИИ ПРОГРАММИРОВАНИЯ В 1С: ПРЕДПРИЯТИЕ – МЕХАНИЗМ ПОСТРОЕНИЯ ОТЧЕТОВ"

В процессе преподавания дисциплины «1С: в таможенном деле» применяются следующая интерактивная форма обучения: 1. Работа в малых группах – это одна из самых популярных стратегий, так как она дает всем обучающимся возможность участвовать в работе, практиковать навыки сотрудничества, межличностного общения (в частности, умение активно слушать, вырабатывать общее мнение, разрешать возникающие разногласия).

При подготовке к зачету необходимо ориентироваться на конспекты лекций, рабочую программу дисциплины, нормативную, учебную и рекомендуемую литературу. Основное в подготовке к сдаче зачета - это повторение всего материала дисциплины, по которому необходимо сдавать экзамен. При подготовке к сдаче зачета студент весь объем работы должен распределять равномерно по дням, отведенным для подготовки к зачету, контролировать каждый день выполнение намеченной работы. В период подготовки к зачету студент вновь обращается к уже изученному (пройденному) учебному материалу.

Учебно-методические материалы для самостоятельной работы обучающихся из числа инвалидов и лиц с ограниченными возможностями здоровья

Учебно-методические материалы для самостоятельной работы предоставляются в формах, адаптированных к ограничениям их здоровья и восприятия информации.

Для лиц с нарушениями зрения: в печатной форме увеличенным шрифтом, в форме электронного документа, в форме аудиофайла.

Для лиц с нарушениями слуха: в печатной форме, в форме электронного документа.

Для лиц с нарушениями опорно-двигательного аппарата: в печатной форме, в форме электронного документа, в форме аудиофайла.

Данный перечень может быть конкретизирован в зависимости от контингента обучающихся.

Обеспечение обучающихся инвалидов и лиц с ограниченными возможностями здоровья печатными и электронными образовательными ресурсами в формах, адаптированных к ограничениям их здоровья.

Студенты с ограниченными возможностями здоровья, в отличие от остальных студентов, имеют свои специфические особенности восприятия, переработки материала. Подбор и разработка учебных материалов производиться с учетом того, чтобы предоставлять этот материал в различных формах так, чтобы инвалиды с нарушениями слуха получали информацию визуально, с нарушениями зрения - аудиально (например, с использованием программ-синтезаторов речи) или с помощью информационных устройств.

Для освоения дисциплины будут использованы лекционные аудитории, оснащенные досками для письма, мультимедийное оборудование: проектор, проекционный экран. Для проведения семинарских (практических) занятий - мультимедийное оборудование: проектор, проекционный экран.

Освоение дисциплины инвалидами и лицами с ограниченными возможностями здоровья осуществляется с использованием средств обучения общего и специального назначения:

- лекционная аудитория: мультимедийное оборудование, источники питания для индивидуальных технических средств;

- учебная аудитория для практических занятий (семинаров): мультимедийное оборудование;

- аудитория для лабораторных занятий и самостоятельной работы: стандартные рабочие места с персональными компьютерами.

В каждой аудитории, где обучаются инвалиды и лица с ограниченными возможностями здоровья, предусмотрено соответствующее количество мест для обучающихся с учетом ограничений их здоровья.

Для обучающихся инвалидов и лиц с ограниченными возможностями здоровья предусмотрено обслуживание по межбиблиотечному абонементу (МБА) с Хабаровской краевой специализированной библиотекой для слепых. По запросу пользователей НТБ инвалидов по зрению, осуществляется информационно-библиотечное обслуживание, доставка и выдача для работы в читальном зале книг в специализированных форматах для слепых.

Проведение учебного процесса может быть организовано с использованием ЭИОС университета и в цифровой среде (группы в социальных сетях, электронная почта, видеосвязь и др. платформы). Учебные занятия с применением ДОТ проходят в соответствии с утвержденным расписанием. Текущий контроль и промежуточная аттестация обучающихся может проводиться с применением ДОТ.

# **Оценочные материалы при формировании рабочих программ дисциплин (модулей)**

**Направленность (профиль): Разработка и программирование интеллектуальных систем в бизнес сфере Направление: 45.03.04 Интеллектуальные системы в гуманитарной сфере**

**Дисциплина: 1С: в бизнес сфере**

# **Формируемые компетенции:**

# **1. Описание показателей, критериев и шкал оценивания компетенций.**

Показатели и критерии оценивания компетенций

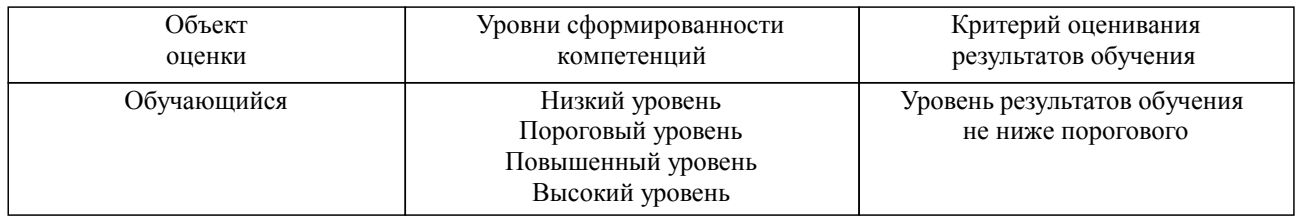

Шкалы оценивания компетенций при сдаче зачета

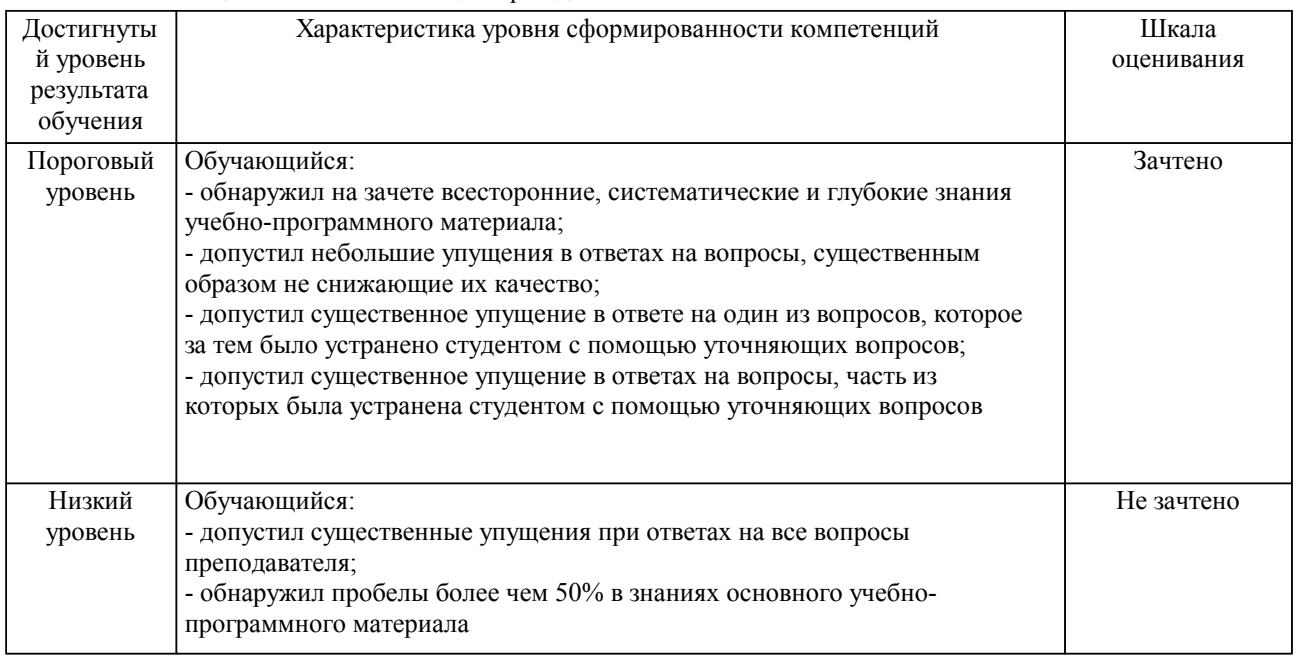

Описание шкал оценивания Компетенции обучающегося оценивается следующим образом:

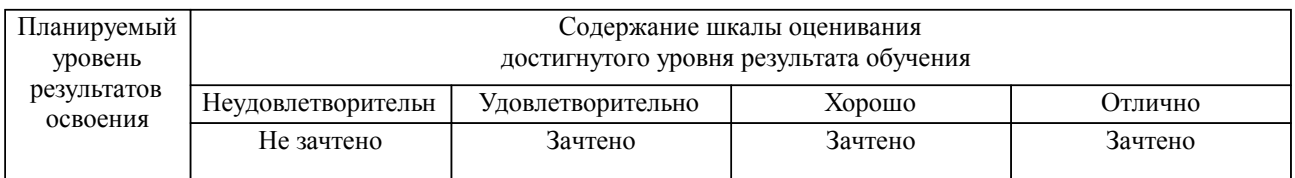

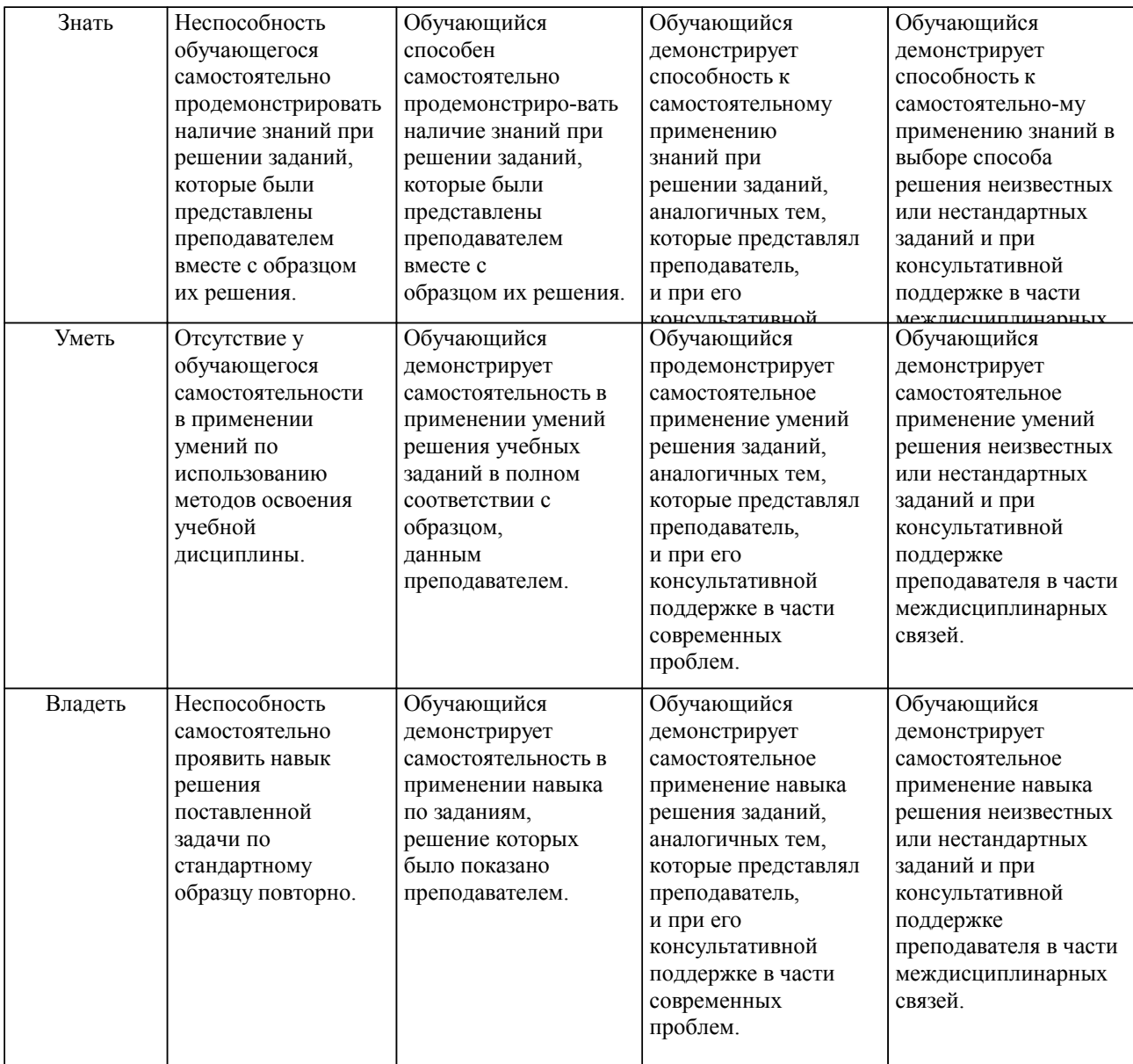

### **2. Перечень вопросов и задач к экзаменам, зачетам, курсовому проектированию, лабораторным занятиям. Образец экзаменационного билета**

Примерный перечень вопросов к зачету Компетенция ПК-2:

1. Информационные системы и программные продукты в автоматизации таможенной деятельности.

- 2. Организация таможенного контроля товаров и транспортных средств.
- 3. Роль и место информационных систем (ИС) в автоматизации таможенных операций.

4. Применение информационных технологий в оформлении таможенных операций.

5. Защита информации и прав субъектов, участвующих в информационных процессах.

- Электронный документооборот при осуществлении таможенных операций.
- 7. Описание конфигураций «1С: Управление торговлей 8» и «1С: Предприятие 8».

8. Отражение объектов метаданных в «1С: Управление торговлей 8».

9. «1С: Управление торговлей 8»: Регистрация предприятия.<br>10 Метолика оформления операции по покупке/пролаже то

10. Методика оформления операции по покупке/продаже товара, полученного из-за границы или отправленного за границу.<br>11 инсентрализира и Семита в село в 10 инсентрализира и село в 1

- 11. «1С: Управление торговлей 8»: особенности использования в 1С.
- 12. «1С: Управление торговлей 8»: документирование, отчетность, анализ таможенных операций.
	- 13. Отчёты в «1С: Управление торговлей 8».
	- 14. Анализ в «1С: Управление торговлей 8».

15. «1С: Предприятие 8»: Таможенные платежи в различных таможенных режимах.

16. «1С: Предприятие 8»: Таможенные операции и таможенные процедуры.

Компетенция ОПК-4:

1. Таможенно-тарифное регулирование в составе таможенного дела. Таможенный тариф: понятие, цели, элементы.

2. Необходимость и направления совершенствования экономико-математического инструментария в управлении таможенной деятельностью.

3. Задачи управления рисками в таможенной деятельности.

4. Таможенные пошлины: их виды, размер ставок, исчисление, порядок и сроки уплаты, изменение срока уплаты. Случаи, когда таможенные пошлины не уплачиваются.

5. Система таможенных преференций и ее влияние на размер импортных пошлин.

6. Методы определения таможенной стоимости ввозимых и вывозимых товаров.

7. Методы контроля правильности исчисления и своевременность уплаты таможенных пошлин, антидемпинговых, специальных и компенсационных пошлин, налогов и сборов.

8. Алгоритм обеспечения соблюдения порядка перемещения товаров и транспортных средств через таможенную границу;

9. инструментальные средства для исследования временных рядов внешнеэкономической деятельности таможни методами фрактального анализа.

10. Теоретические основы R/R метода (метода виртуальных объемов).

11. Традиционный статистический метод анализа временных рядов и оценка таможенного риска.

Примерные практические задачи (задания) и ситуации

Компетенции ПК-2; ОПК-4: В среде «1С: Предприятие»:

- Выполнить регистрацию предприятия;

- Заполнить справочник Товары;

- Оформить первое поступление товара.

Формирование отчёта (документа) по денежным операциям

Построим отчёт, показывающий оборот по операциям с детализацией по документам. Для этого в настройке «Операции» надо включить флаг «Выводить детальные записи»

#### **3. Тестовые задания. Оценка по результатам тестирования.**

Примерные задания теста. Компетенции ПК-2; ОПК-4:

Тест 1. Базовые понятия 1С: Предприятие (10 вопросов. Правильные ответы выделены жирным текстом)

1. В программе 1С: Предприятие амортизация НМА для целей бухгалтерского учета может начисляться

1. Линейным способом

- 2. Способом уменьшаемого остатка
- 3. Нелинейным способом

4. Первыми двумя способами

5. Любым из перечисленных способов

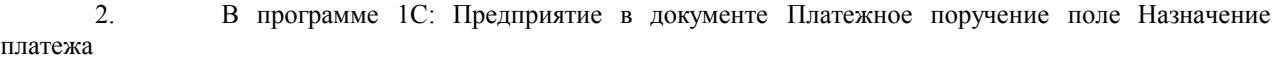

- 1. Автоматически не заполняется, его значение вводится пользователем вручную
- 2. Заполняется автоматически и не может быть изменено пользователем

3. Заполняется автоматически, но при необходимости может быть отредактировано пользователем

- 3. В программе 1С: Предприятие учет постоянных и временных разниц (ПБУ 18/02)
- 1. Не ведется
- 2. Ведется на счетах бухгалтерского учета
- 3. Ведется в специализированных учетных регистрах
- 4. Ведется на специализированных забалансовых счетах, предназначенных для учета разниц

4. В программе 1С: Предприятие реализация услуг по переработке сырья заказчика отражается документом

- 1. Реализация услуг по переработке
- 2. Передача товаров<br>3. Реализация (акт. н
- 3. Реализация (акт, накладная)<br>4. Любым из перечисленных
- Любым из перечисленных
- 5. Первым или вторым

5. В программе 1С: Предприятие к стандартным отчетам относятся отчеты Оборотносальдовая ведомость

- 1. Главная книга
- 2. Шахматная ведомость
- 3. Все перечисленные
- 4. Первые два
- 6. В программе 1С: Предприятие функция свертки информационной базы состоит в том, что
- 1. Производится архивирование (сжатие) информационной базы<br>2. Созлаются документы с данными по остаткам на ука

2. Создаются документы с данными по остаткам на указанную дату, а документы, предшествующие этой дате, удаляются

3. Из базы удаляется аналитическая информация, указанная пользователем, и заменяется агрегированной информацией

4. Из базы удаляется вся аналитическая информация, и заменяется агрегированной информацией

7. В программе 1С: Предприятие комитент отражает передачу товаров комиссионеру на реализацию при помощи документа

- 1. В документе Отчет комиссионера (агента) о продажах
- 2. В документе Отчет комитенту
- 3. В документе Реализация (акт, накладная)
- 4. В документе Корректировка реализации
- 5. В любом из перечисленных документов
- 8. В программе 1С: Предприятие учет товаров из государств Таможенного союза
- 1. Обеспечивается всегда и не требует специальных установок при настройке программы<br>2. Устанавливается в настройках параметров учета
- 2. Устанавливается в настройках параметров учета
- 3. Устанавливается в настройке учетной политики организации
- 4. Устанавливается в настройке функциональности программы

9. В программе 1С: Предприятие для коммерческих организаций поддерживаются следующие системы налогообложения

1. Только общая система налогообложения (налог на прибыль для организаций в соответствии с гл. 25 НК РФ)

2. Только общая система налогообложения и упрощенная система налогообложения (гл. 26.2 НК РФ)

3. Общая система налогообложения, упрощенная система налогообложения и система налогообложения в виде единого налога на вмененный доход для отдельных видов деятельности (гл. 26.3 НК РФ).

4. Общая система налогообложения и система налогообложения в виде единого налога на вмененный доход для отдельных видов деятельности (гл. 26.3 НК РФ).

Полный комплект тестовых заданий в корпоративной тестовой оболочке АСТ размещен на сервере УИТ ДВГУПС, а также на сайте Университета в разделе СДО ДВГУПС (образовательная среда в личном кабинете преподавателя).

Соответствие между бальной системой и системой оценивания по результатам тестирования устанавливается посредством следующей таблицы:

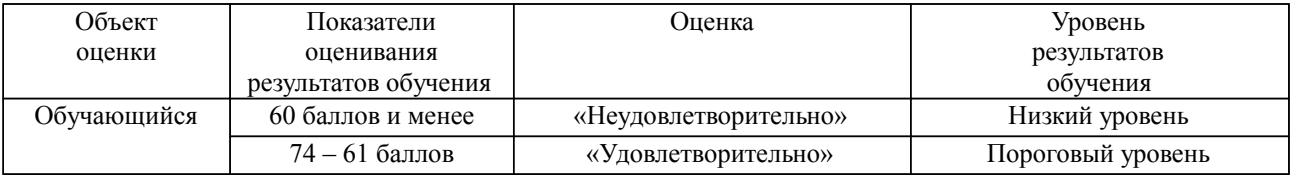

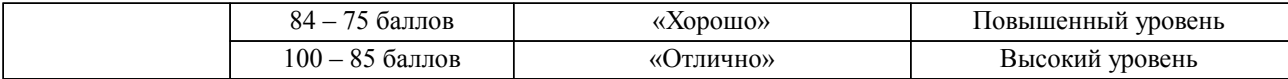

# **4. Оценка ответа обучающегося на вопросы, задачу (задание) экзаменационного билета, зачета, курсового проектирования.**

Оценка ответа обучающегося на вопросы, задачу (задание) экзаменационного билета, зачета

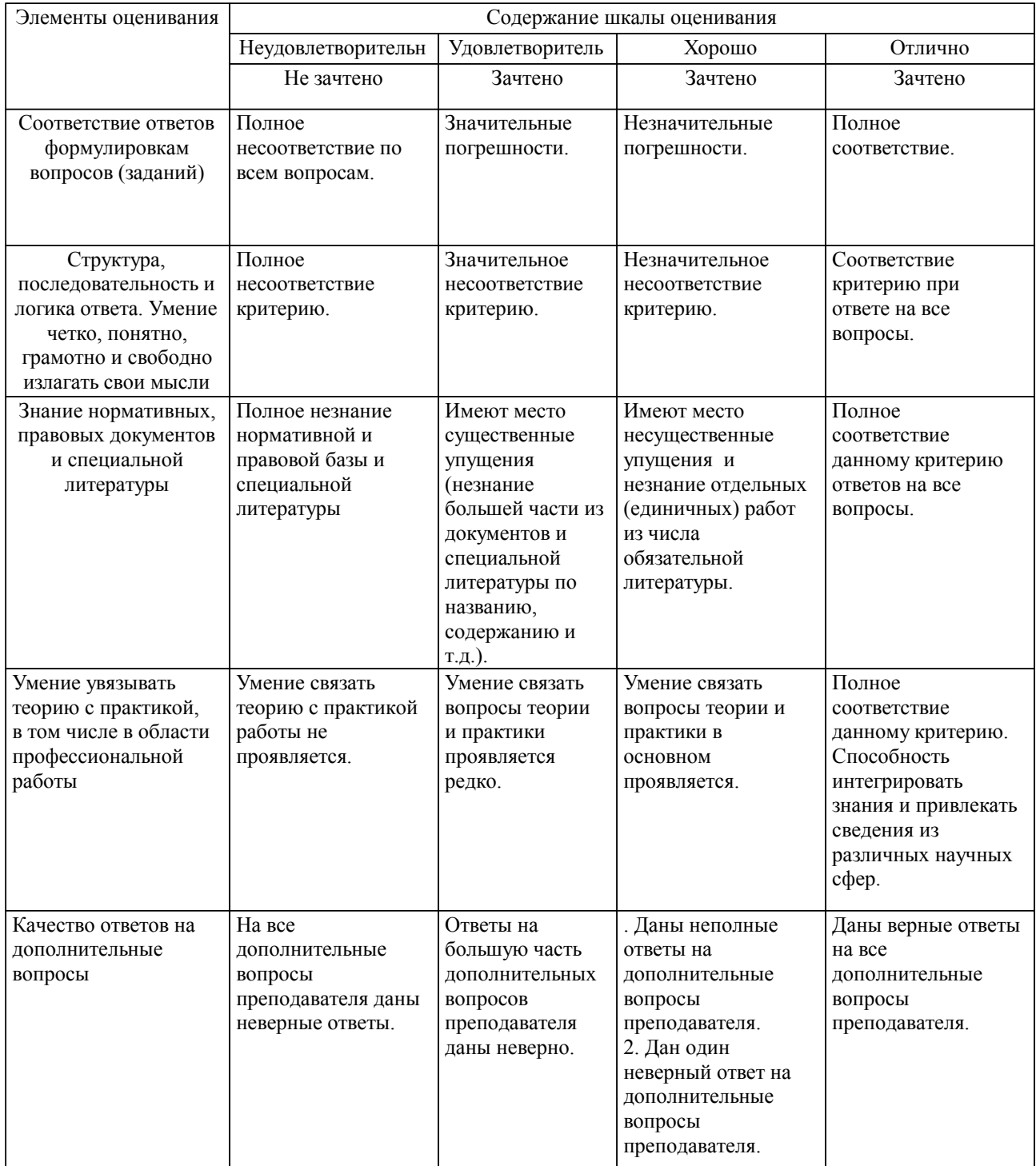

Примечание: итоговая оценка формируется как средняя арифметическая результатов элементов оценивания.